## **Handbuch Installation**

## **UCware Server**

- [Readme UCware 6.0](https://wiki.ucware.com/installationshandbuch/update_hinweise_v6)
- [Aktualisierung UCware 6.0](https://wiki.ucware.com/installationshandbuch/update_v6)
- [UCware Server installieren](https://wiki.ucware.com/installationshandbuch/installer)
- [UCware Appliance in Betrieb nehmen](https://wiki.ucware.com/installationshandbuch/appliance)
- [Portfreigaben](https://wiki.ucware.com/installationshandbuch/portfreigaben)
- [Notruf-Einstellungen](https://wiki.ucware.com/installationshandbuch/notruf)
- [Key-Value-Store anpassen](https://wiki.ucware.com/installationshandbuch/kvs)
- [Postfix konfigurieren](https://wiki.ucware.com/installationshandbuch/postfix)

## **UCC-Client**

- [install\\_uccc](https://wiki.ucware.com/installationshandbuch/install_uccc)
- [Native Zusatzfunktionen global konfigurieren](https://wiki.ucware.com/installationshandbuch/vorkonfig_uccc_client)

## **Zusatzmodule**

- [Vermittlungsarbeitsplatz bereitstellen](https://wiki.ucware.com/installationshandbuch/install_vap)
- [Management-Client bereitstellen](https://wiki.ucware.com/installationshandbuch/install_mc)
- [Telefonbücher aus Office 365 importieren](https://wiki.ucware.com/installationshandbuch/contactsync_365)
- [Billing-Service installieren und benutzen](https://wiki.ucware.com/installationshandbuch/billing)
- **[Telephony Service Provider einrichten](https://wiki.ucware.com/installationshandbuch/tsp)**
- [Outlook-Anbindung mit TSP](https://wiki.ucware.com/installationshandbuch/tsp_outlook)

From: <https://wiki.ucware.com/> - **UCware-Dokumentation**

Permanent link: **<https://wiki.ucware.com/installationshandbuch/sitemap?rev=1681998947>**

Last update: **20.04.2023 13:55**

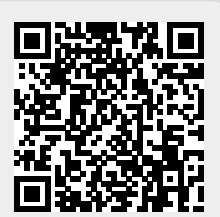